## **Методические указания к практическому занятию № 26**

**Тема**: Проработка и тестирование по теме Access **Количество часов**: 2

## **Цель работы***:*

 Задание: Ознакомиться с теоретическими положениями по данной теме, выполнить задания практического занятия, сформулировать вывод.

Содержание отчета по результатам выполнения практического занятия Отчет должен содержать:

1.Название работы

2.Цель работы

3.Результаты выполнения заданий 1, 2, 3, 4, 5 занести в итоговую таблицу

4.Вывод по работе (необходимо указать виды выполняемых работ, достигнутые цели, какие умения и навыки приобретены в ходе ее выполнения)

# **Задание 1.** Дана таблица базы данных:

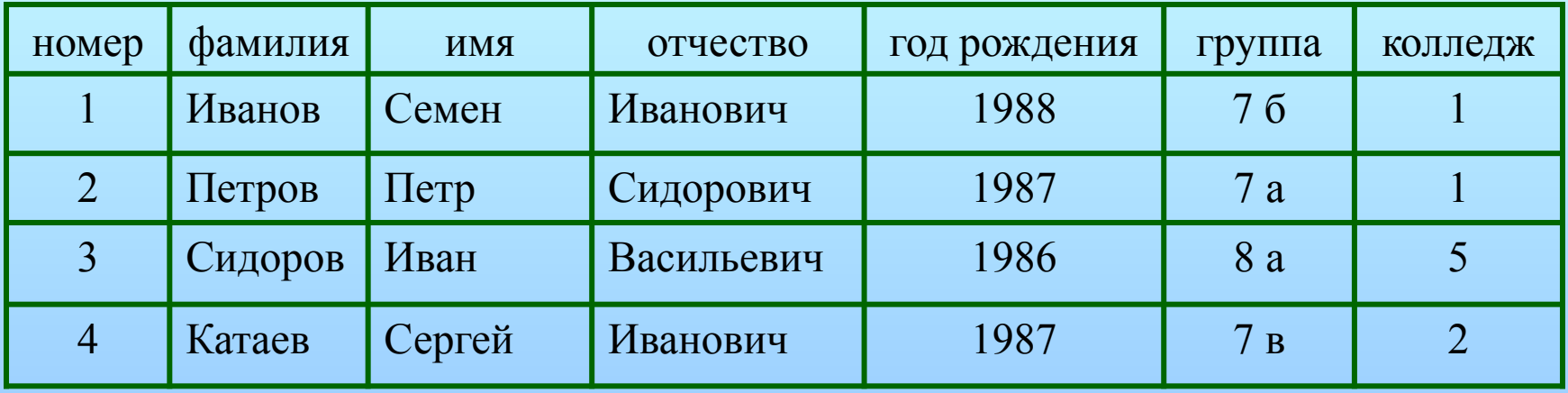

# **Вариант 1** Сколько числовых полей в таблице? А) 1 Б) 2 В) 3 Г) 4

# **Вариант 2** Сколько текстовых полей в таблице? А) 1 Б) 2 В) 3 Г) 4

# **Задание 2.** Дана таблица базы данных:

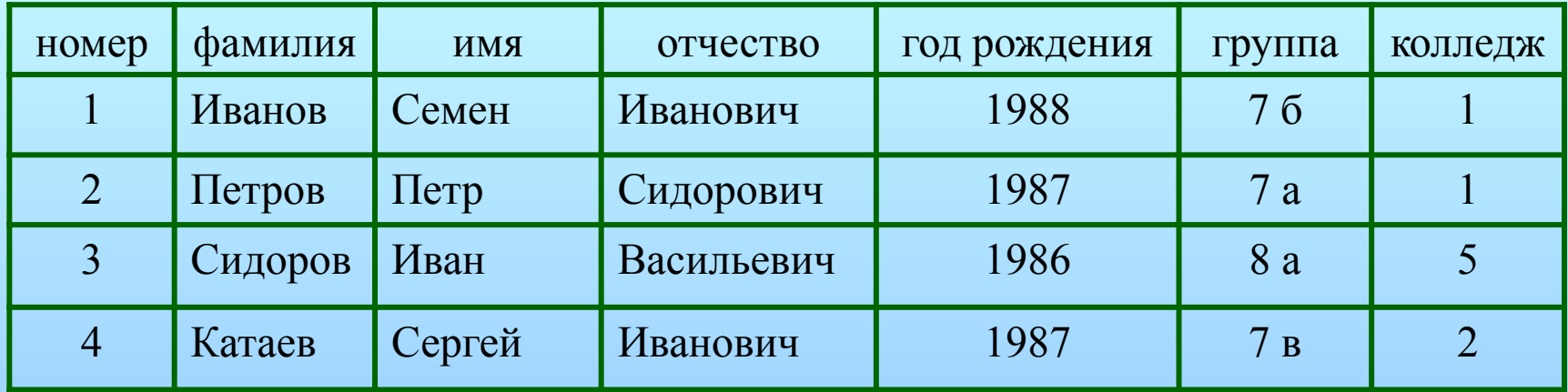

## **Вариант 1** Какую строку будет занимать фамилия **Иванов** после проведения сортировки по возрастанию в поле **группа?** А) 1 Б) 2 В) 3 Г) 4

## **Вариант 2**

Какую строку будет занимать фамилия **Катаев** после проведения сортировки по возрастанию в поле **имя?** А) 1 Б) 2 В) 3 Г) 4

# **Задание 3.** Дана таблица базы данных:

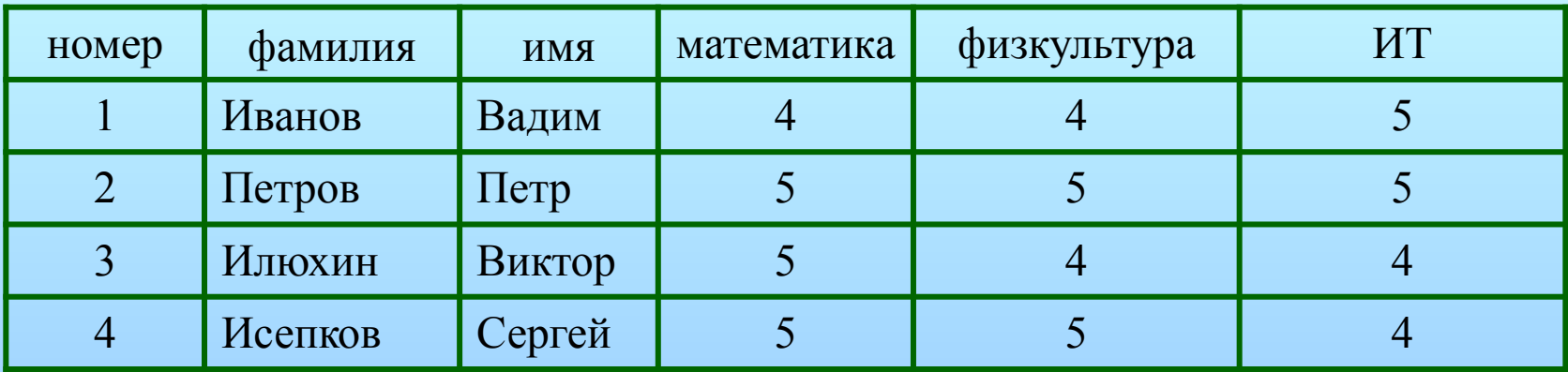

## **Вариант 1**

<u>При создании запроса (физкультура = 5 или ИТ= 5 и математика = 5</u>

и Первая\_ буква фамилии = «И») отвечают записи:

А) 1 **Б)** 4 В) 1, 4 Г) 2,3

## **Вариант 2**

<u>При создании запроса (физкультура= 4 или ИТ= 4 и математика = 5 и</u>

Первая\_ буква имени = «В») отвечают записи:

А) 1 Б) 4 **В)** 3 Г) 2,3

# **Задание 4.** Дана таблица базы данных:

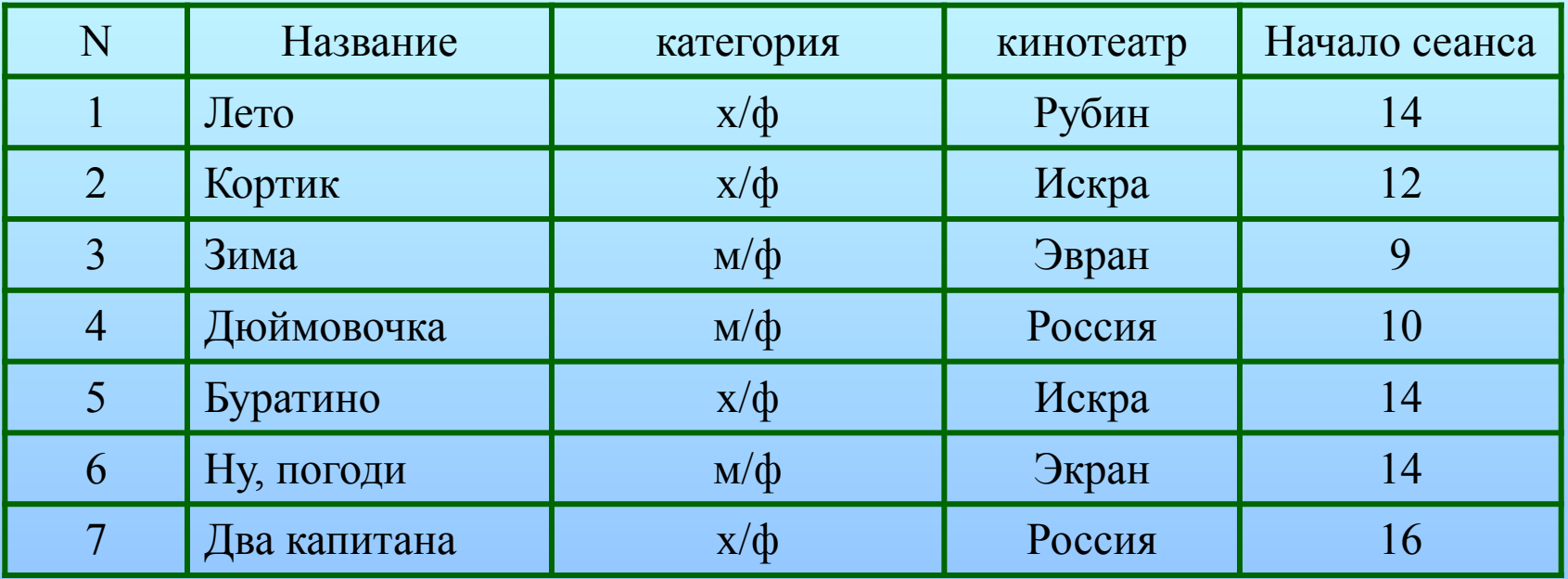

#### **Вариант 1**

В каком порядке будут располагаться записи (N), если выполнена сортировка по ключу название в порядке возрастания?

а) 1, 2, 3, 4, 5, 6, 7 б) 5, 7, 4, 3, 2, 1, 6 в) 2, 4, 1, 3, 5, 7, 6 г) 7, 4, 1, 3, 5, 2, 6

#### **Вариант 2**

В каком порядке будут идти записи (N), если выполнена сортировка по двум ключам: категории и кинотеатру в порядке возрастания? а) 6, 5, 3, 4, 7, 2, 1 б) 4, 3, 6, 2, 5, 7, 1 в) 5, 1, 4, 7, 3, 2, 6 г) 5, 2, 7, 4, 3, 1, 6

# **Задание 5.** Дана таблица базы данных:

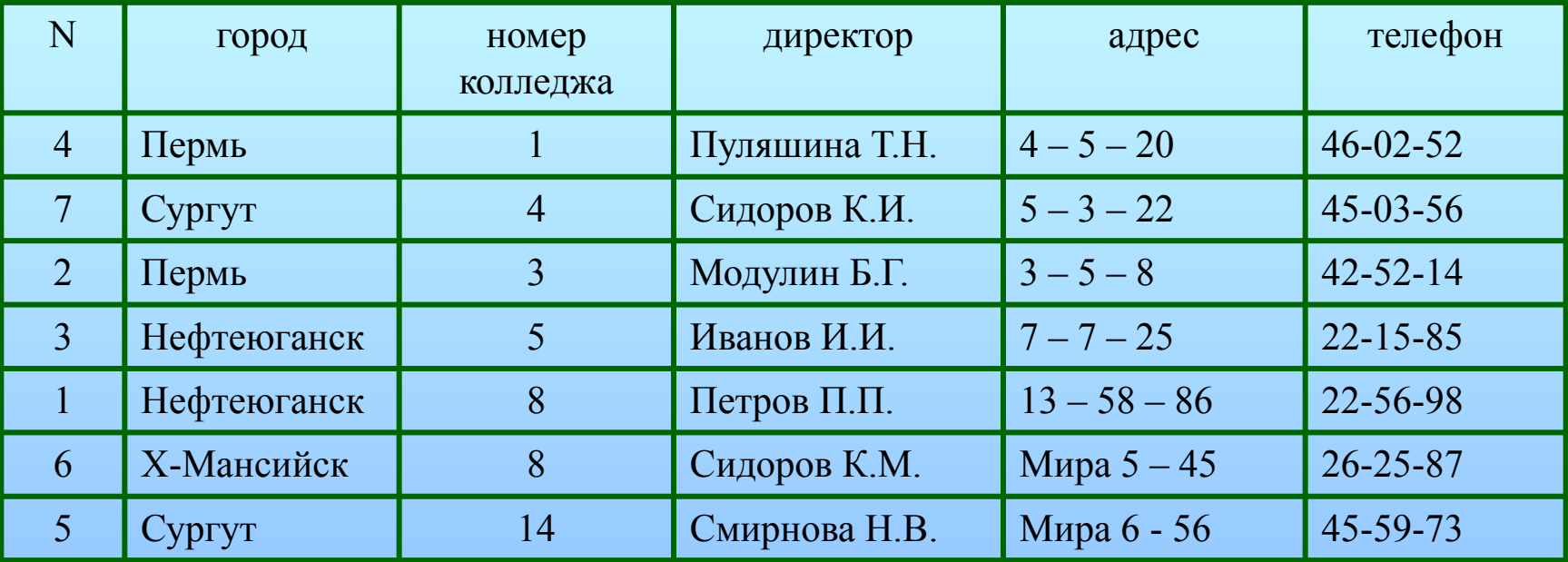

#### **Вариант 1**

В каком порядке будут идти записи, если их отсортировать по двум ключам: **номер колледжа + директор** в порядке возрастания?

а) 4, 2, 7, 3, 1, 6, 5 б) 5, 1, 3, 7, 4, 2, 6 в) 4, 2, 7, 6, 3, 1, 5 г) 6, 2, 7, 4, 3, 1, 5

#### **Вариант 2**

В каком порядке будут идти записи, если их отсортировать по двум ключам: **город и номер колледжа** в порядке возрастания?

а) 5, 1, 6, 7, 4, 2, 3 б) 6, 3, 1, 5, 4, 2, 7 в) 3, 1, 4, 2, 7, 5, 6 г) 7, 1, 6, 5, 4, 2, 3

### **Законспектировать в тетрадь: Определение ключевых полей**

Ключевое поле — это одно или несколько полей, комбинация значений которых однозначно определяет каждую запись в таблице.

Если для таблицы определены ключевые поля, то Microsoft Access предотвращает дублирование или ввод пустых значений в ключевое поле.

Ключевые поля используются для быстрого поиска и связи данных из разных таблиц при помощи запросов, форм и отчетов.

В Microsoft Access можно выделить три типа ключевых полей: счетчик, простой ключ и составной ключ.

Поля, которые формируют связь между таблицами в Access, называют ключами.

Как правило, ключ состоит из одного поля, но может включать и несколько. Существуют 2 вида ключей.

1. **Первичный**. Он может быть в таблице только один. Такой ключ состоит из одного либо нескольких полей, однозначно определяющих каждую запись в таблице.

2. **Внешний ключ**. В таблице также могут быть несколько внешних ключей (либо один). Этот ключ содержит значения, которые соответствуют значениям первичного ключа другой таблицы.

# Итоговая таблица

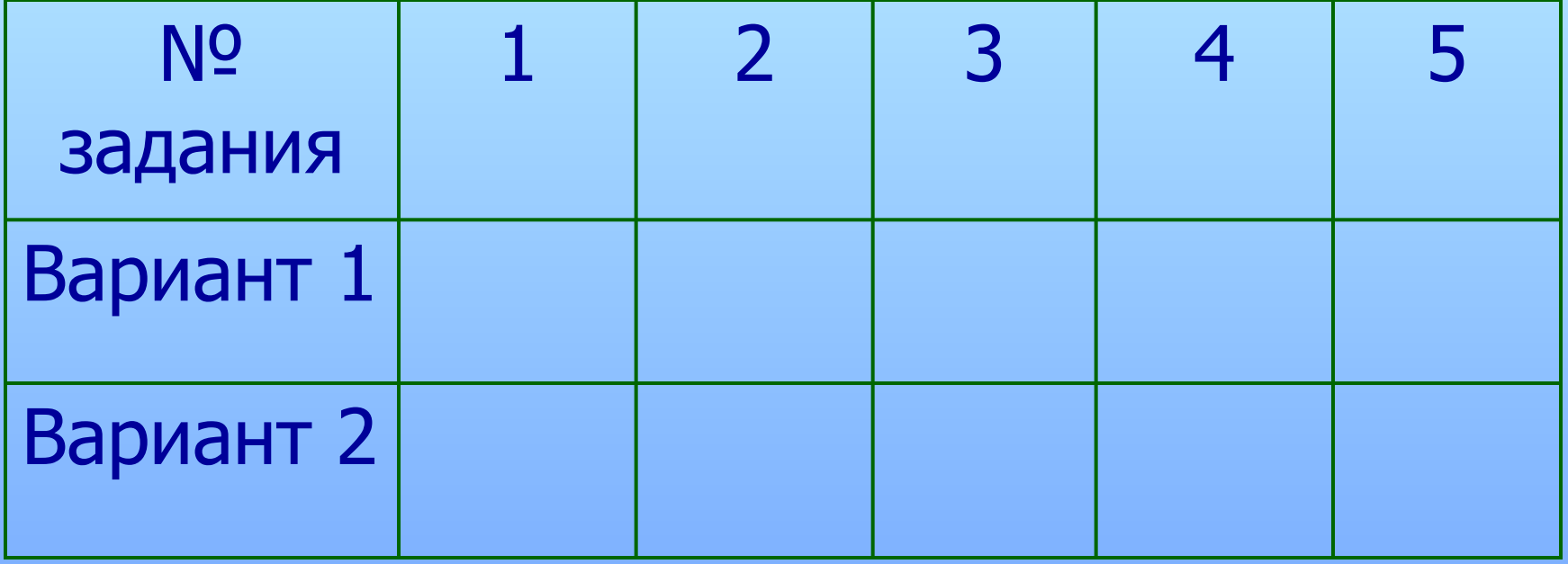